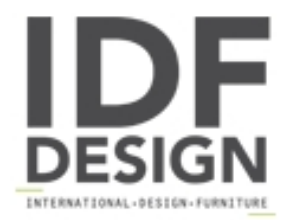

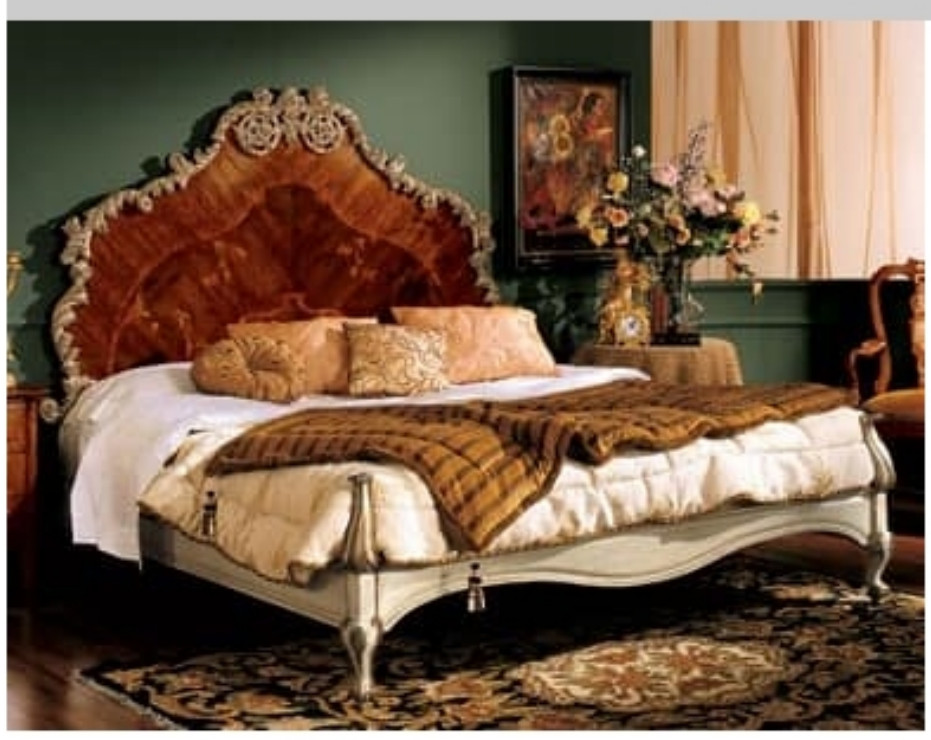

## Barocco bed 796

Luxury classic bed bedroom. Carved wood structure and head-rest. 205x196xh.166 cm

Produced by

Palmobili Srl Via La Valle 51/53 22066 Mariano Comense (Como) Italy

Phone: +39 031 744380 Fax: +39 031 751949 E-mail: info@palmobili.it Website: http://www.palmobili.it

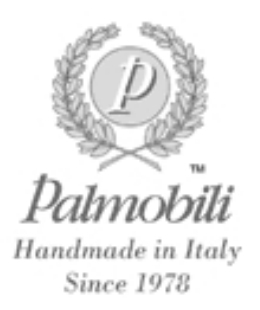